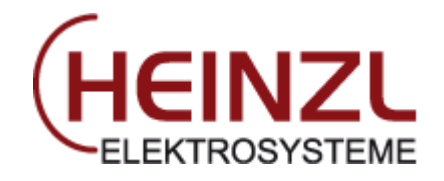

Maileinrichtung

## OUTLOOK IMAP

## Eingang:

IMAP Hostname: heinzlnet.at IMAP Benutzername: muster@heinzlnet.at IMAP Kennwort: \*\*\*\*\*\* Verschlüsselung: SSL/TLS Port 993

## Ausgang

SMTP Hostname: heinzlnet.at SMTP Benutzername: muster@heinzlnet.at SMTP Kennwort \*\*\*\*\*\* Verschlüsselung: SSL/TLS Port 465

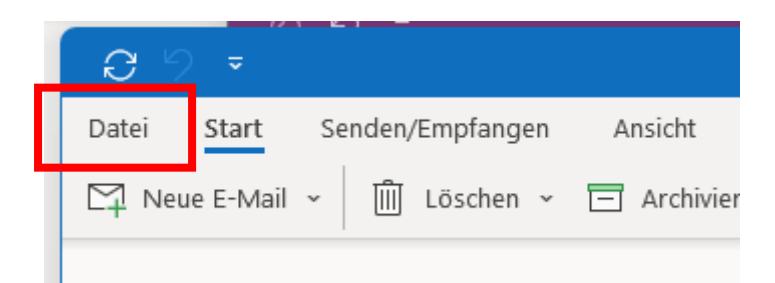

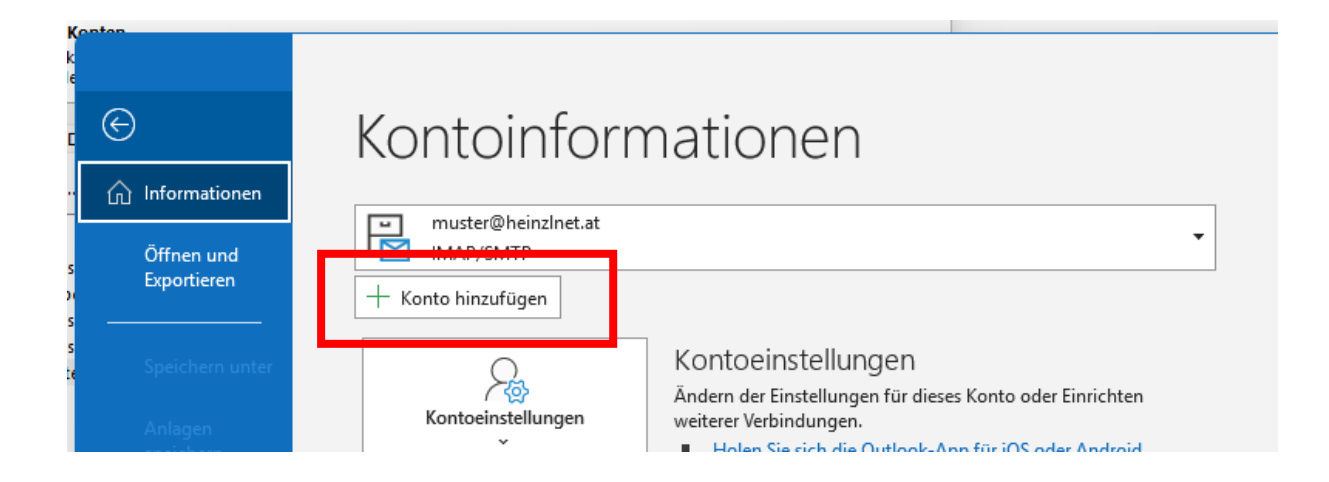

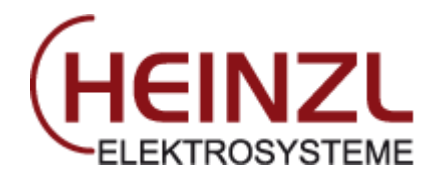

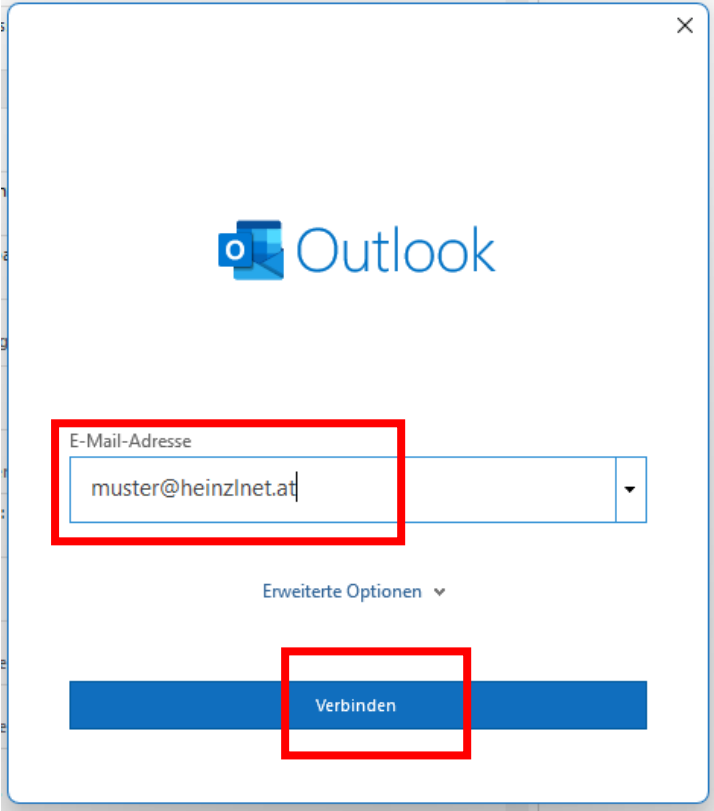

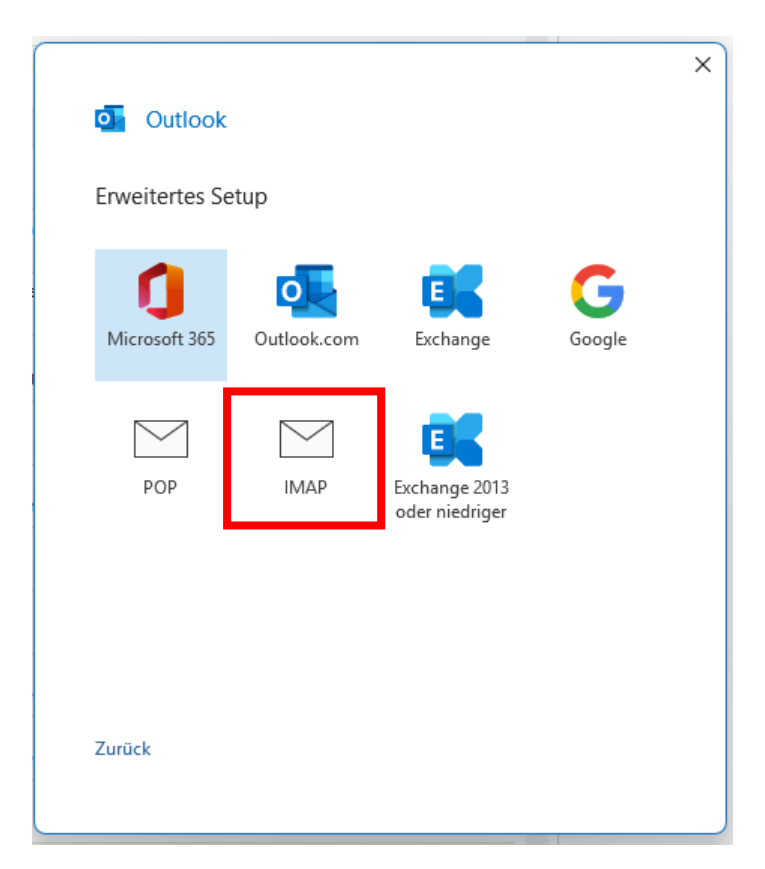

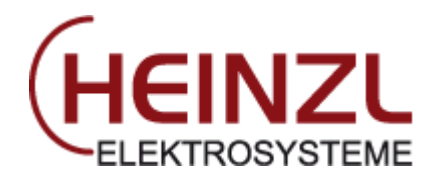

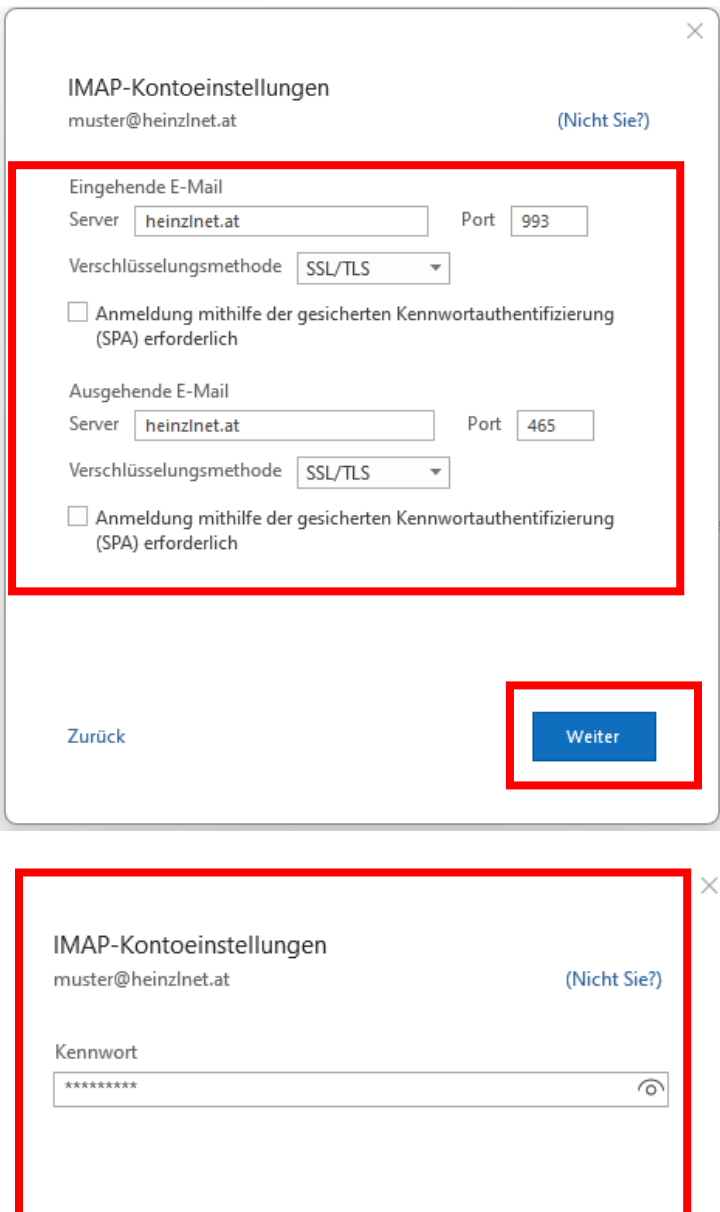

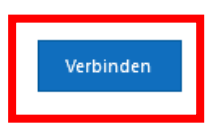

Fertig!

Zurück